CermitESR\_frfLoop(B0, B1, cantilever, f\_rf\_loop, grid, h, magnet, mw\_x\_0p, sample) returns: df spin collection: CermitESR graph: CermitESR\_graph handler: MemHandler components: - magnet: ['Bz\_method', 'Bzx\_method', 'Bzxx\_method'] - sample: ['J', 'Gamma', 'spin\_density', 'temperature', 'dB\_sat', 'dB\_hom'] - grid: ['grid\_array', ['grid\_shape', 'shape'], ['grid\_step', 'step'], [...]

- cantilever: ['k2f\_modulated']

CERMIT ESR experiment for a large tip.

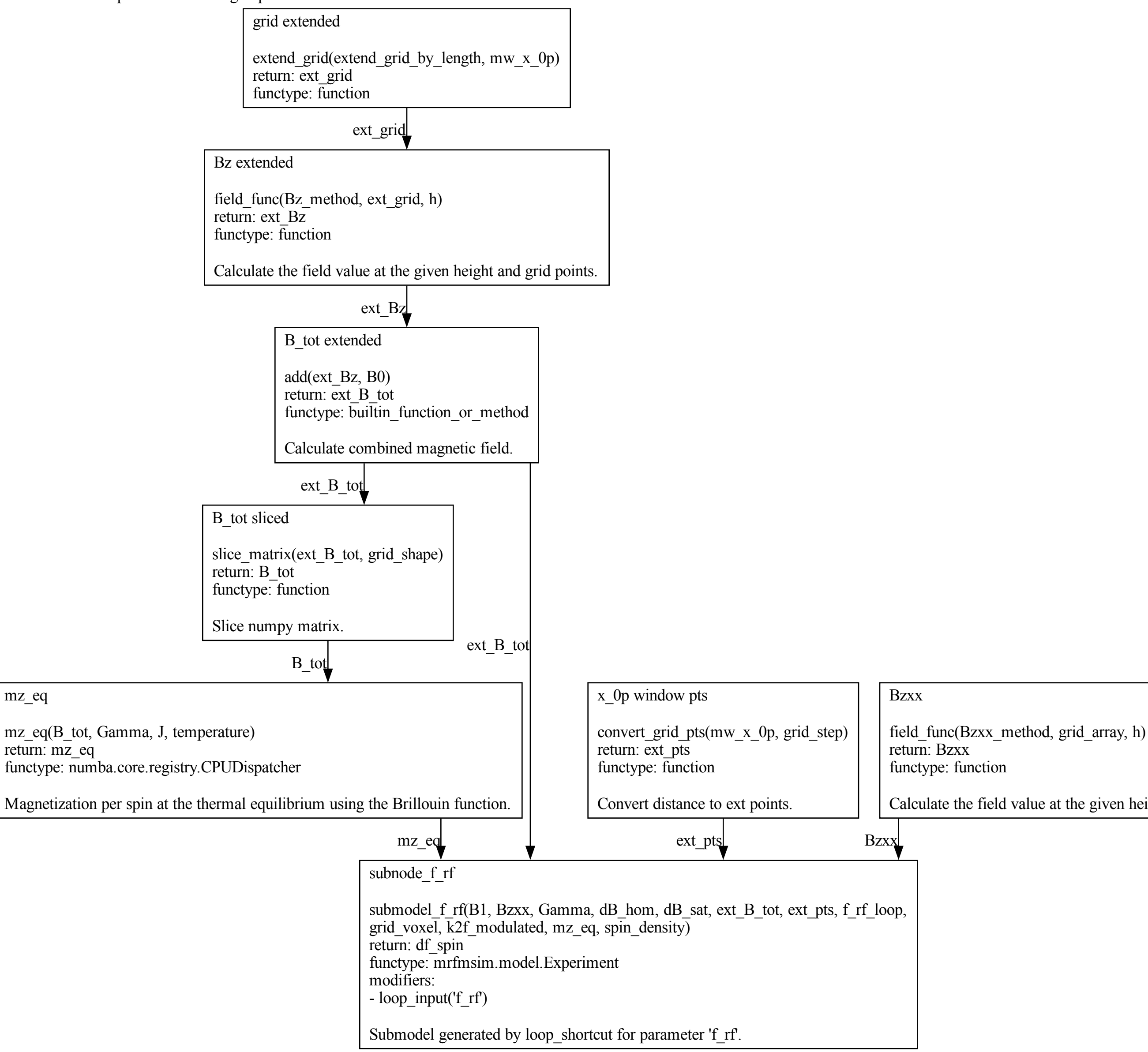

mz\_eq

Calculate the field value at the given height and grid points.